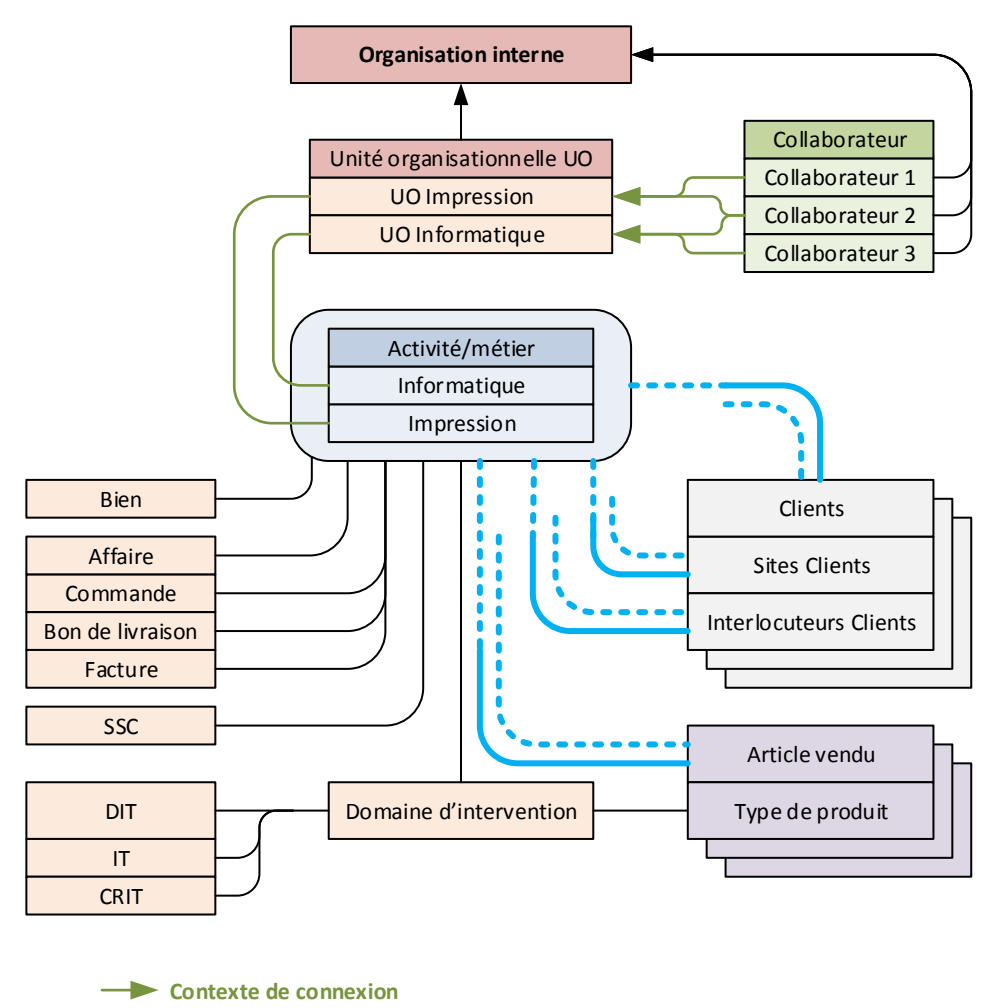

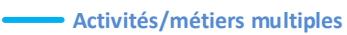

Activité/métier unique

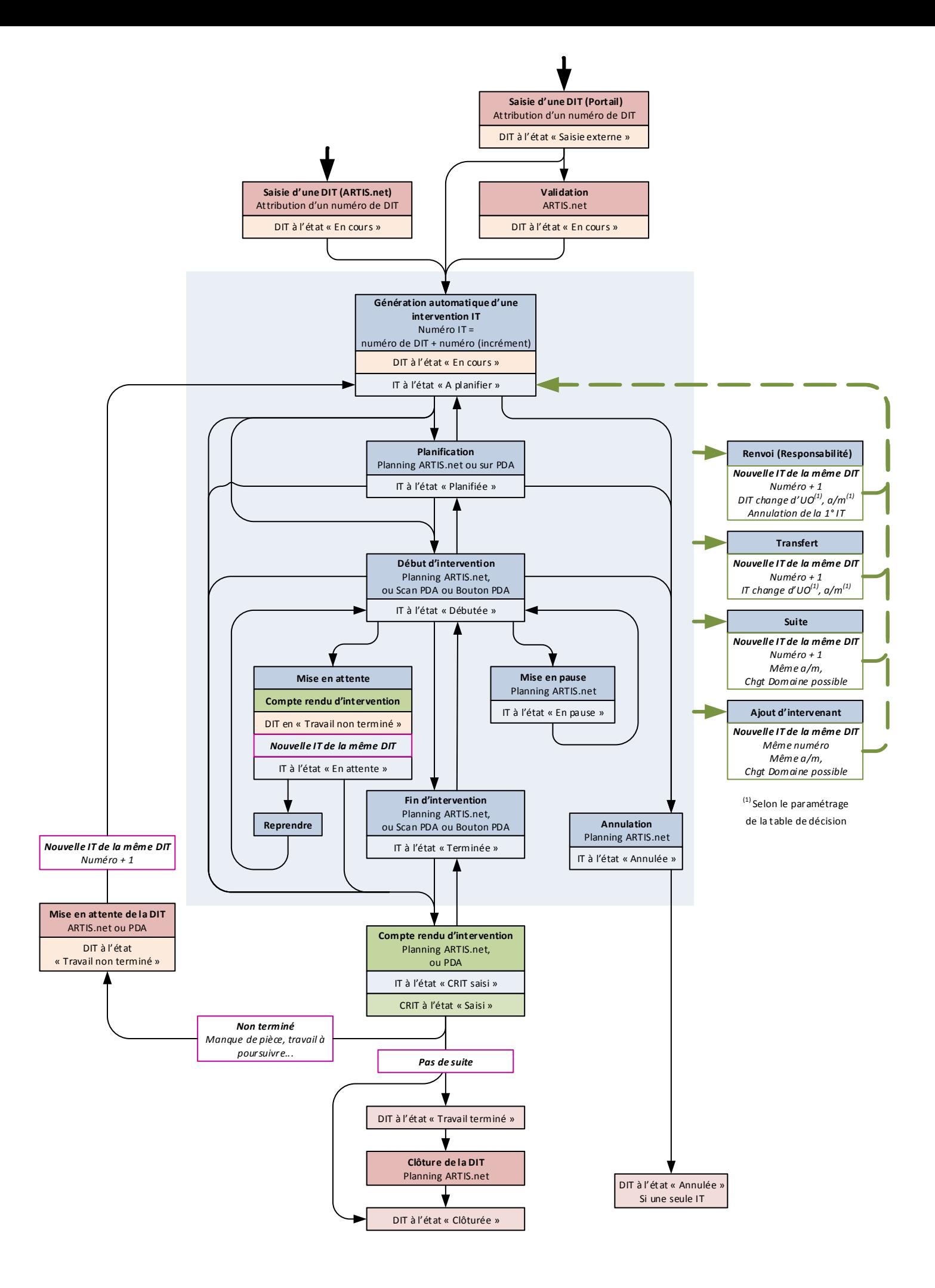

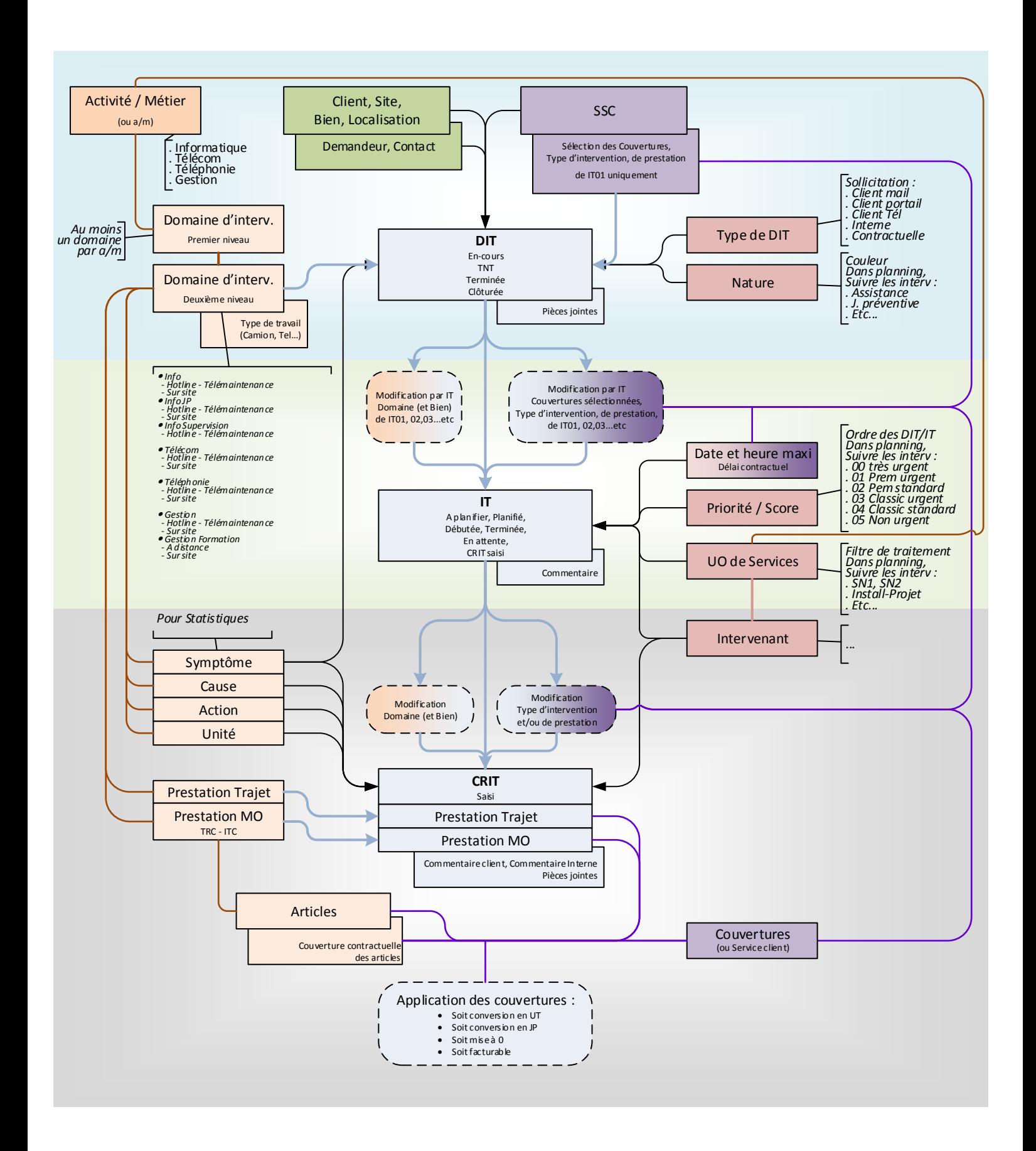